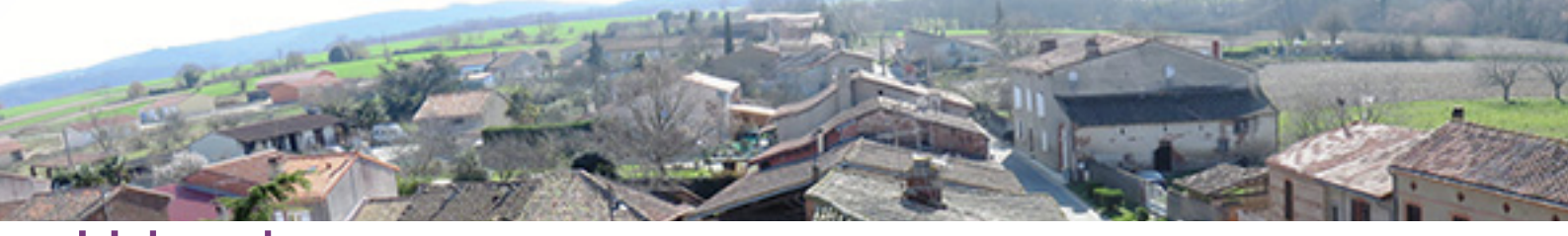

## Urbanisme

Le PLU (plan local d'urbanisme) a été approuvé le 29/11/2011 et sa première modification approuvée le 13/11/2019 et exécutoire depuis le 14/12/2019.

Vous pouvez télécharger les documents concernant le PLU, en cliquant sur les liens cidessous :

- [Règlement PLU Zone A](https://www.mairie-le-burgaud.fr/_resource/zone%20A.pdf?download=true)
- [Règlement PLU Zone N](https://www.mairie-le-burgaud.fr/_resource/zone%20N.pdf?download=true)
- [Règlement PLU Zone Ua](https://www.mairie-le-burgaud.fr/_resource/ZONE%20Ua.pdf?download=true)
- [Règlement PLU Zone Ub](https://www.mairie-le-burgaud.fr/_resource/zone%20ub.pdf?download=true)  $\ddot{\bullet}$
- [Règlement PLU Zone 1AU](https://www.mairie-le-burgaud.fr/_resource/ZONE%201AU.pdf?download=true)
- [Règlement PLU Zone 2AU](https://www.mairie-le-burgaud.fr/_resource/ZONE%202AU.pdf?download=true)
- [Plan 1](https://www.mairie-le-burgaud.fr/_resource/plan%201.pdf?download=true)
- **[Plan 2](https://www.mairie-le-burgaud.fr/_resource/plan%202.pdf?download=true)**

Modification simplifiée du PLU n°1 : Arrêté n002/20221

[Télécharger l'arrêté](https://www.mairie-le-burgaud.fr/_resource/arr%C3%AAt%C3%A9%20PLU%20simplifi%C3%A9.pdf?download=true)

Le service public a mis en ligne l**es nouveaux CERFA** des demandes d'autorisations d'urbanisme

## <http://www.service-public.fr/particuliers/vosdroits/N319>

Il est désormais possible de constituer et de déposer vos dossiers d'autorisations d'urbanisme sur le portail de dépôt des autorisations d'urbanisme <http://sve.sirap.fr>

A noter que le dépôt par voie papier est toujours possible.

Ci-dessous la marche à suivre pour déposer un dossier par voie électronique :

- 1. choisir la commune concernée, soit LE BURGAUD
- 2. création d'un compte (première utilisation) ou connexion
- 3. dépôt du dossier

 - création du dossier : type de dossier ( permis de construire, déclaration préalable, permis d'aménager..), choix du formulaire Cerfa, objet de la demande

- identité du demandeur

 - description du projet : localisation, recours à un architecte, nature des travaux, destination (habitat, bureaux, commerce,...)

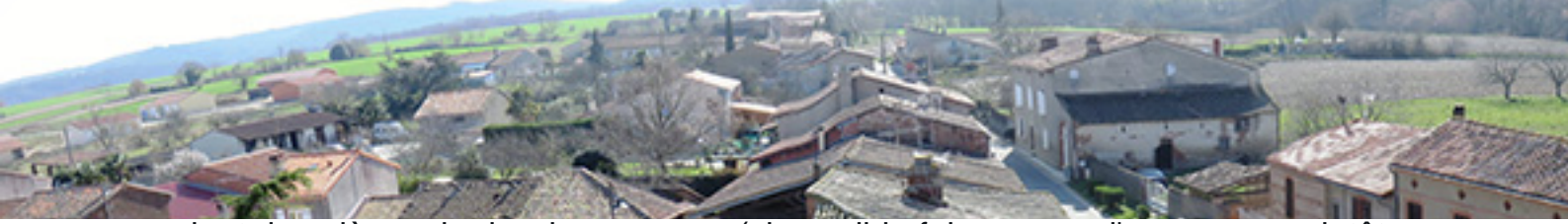

 - ajout des pièces du dossier par scan (si possible faire usage d'un scanner plutôt que d'un appareil photo)

- signature électronique

4. accusé de réception du dépôt du dossier reçu automatiquement par mail